## infineon

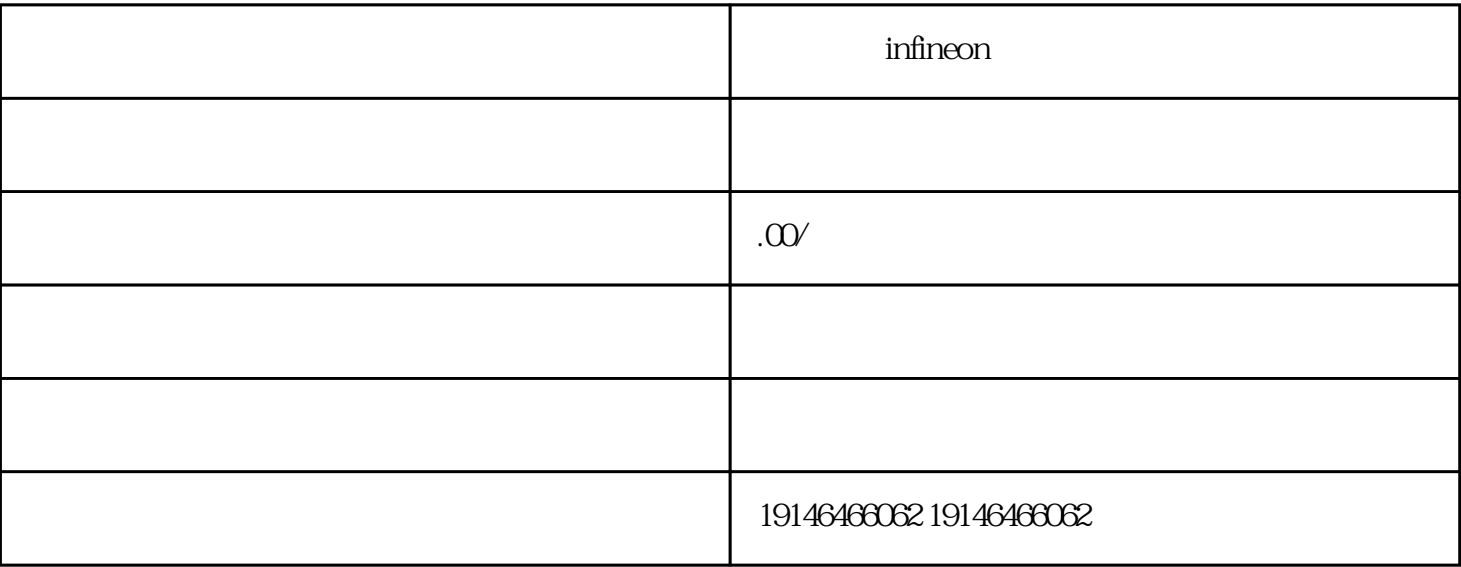

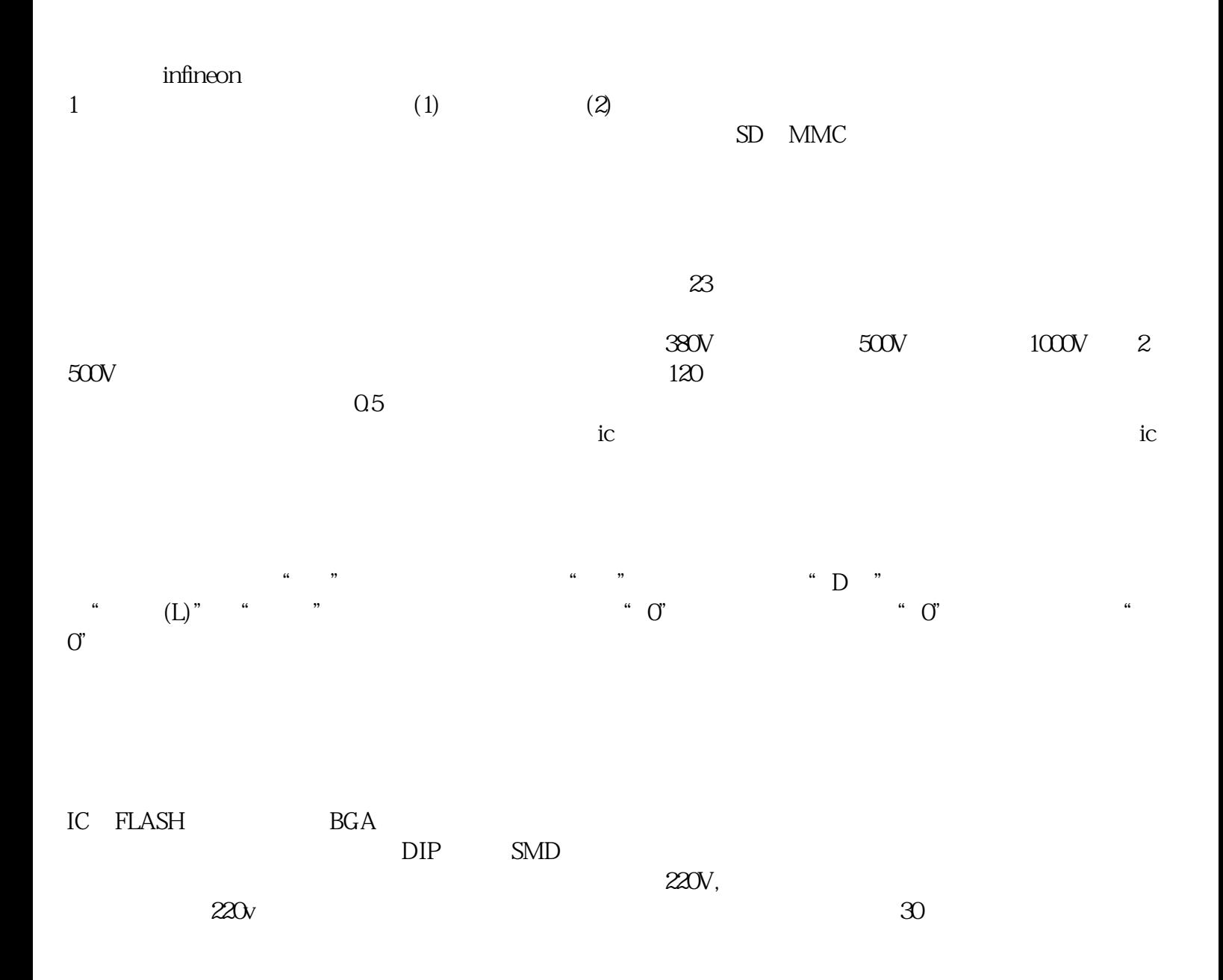

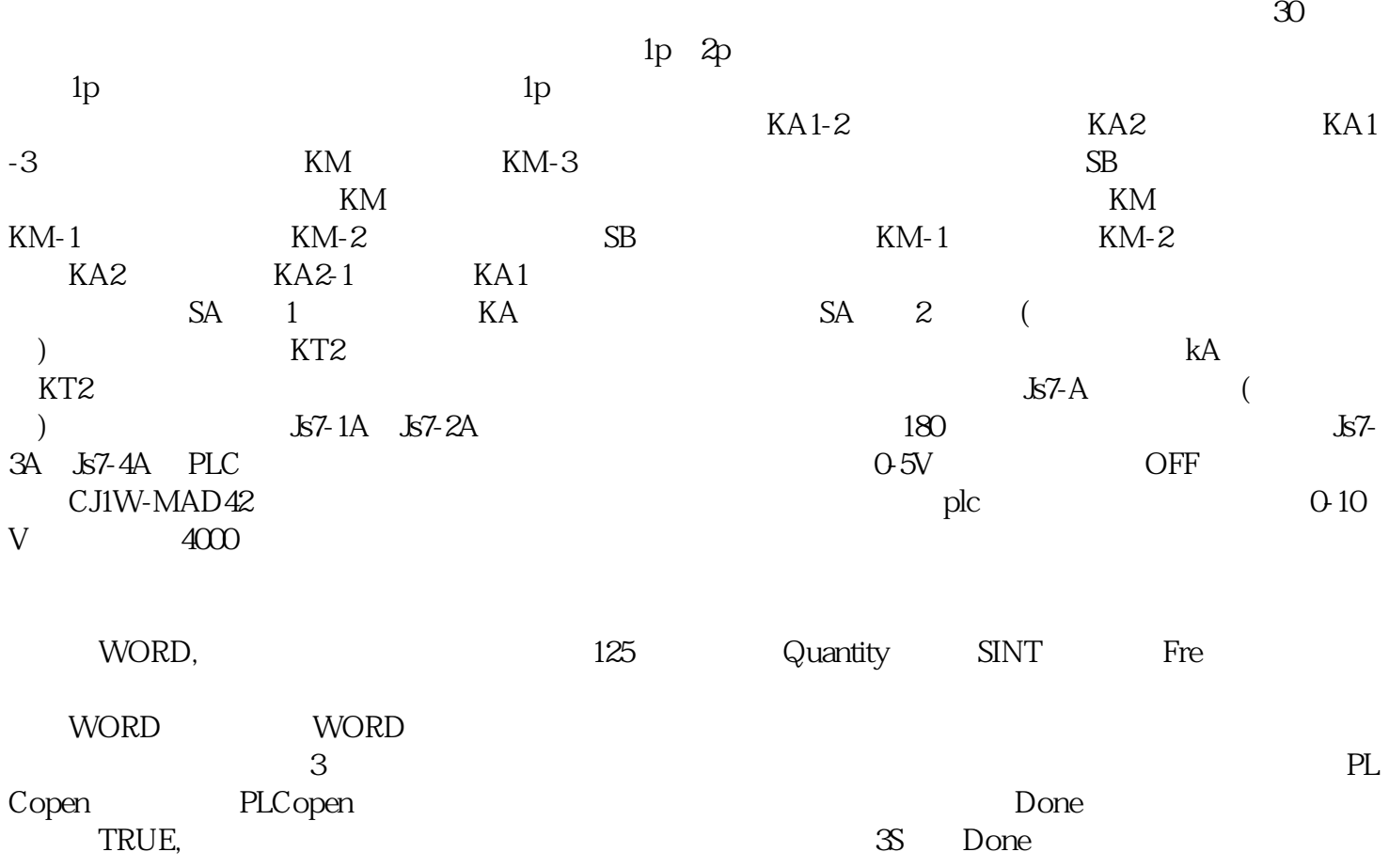

 $IC$